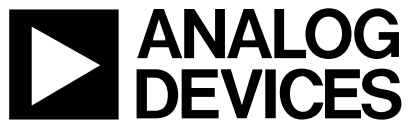

AN-543<br>**DEVICES** APPLICATION NOTE **APPLICATION NOTE**

**One Technology Way • P.O. Box 9106 • Norwood, MA 02062-9106 • 781/329-4700 • World Wide Web Site: http://www.analog.com**

# **High Quality, All-Digital RF Frequency Modulation Generation with the ADSP-2181 DSP and the AD9850 Direct Digital Synthesizer**

### **by Dean R. Becker**

The following describes the implementation of a high quality all-digital FM RF generator for use with audio frequency input signals. The FM RF signal output is in the broadcast FM band and can be monaural or stereo.

FM modulators have been with us since the time of Major Edwin H. Armstrong (sometimes known as the father of FM) and his classic 1936 paper on the subject. He first put down on paper the fundamental concept of a fixed center frequency that is varied per a constant deviation ratio that is independent of the frequency of the modulating signal. FM became very popular because much of the noise generated in nature exhibits AM characteristics. The signal-to-noise ratio of an FM signal will be found to exceed that of an AM signal due to the improvement ratio related to the deviation ratio. We are all familiar with the wideband FM broadcast band and its superior sound quality and noise immunity when compared with AM broadcast.

Analog FM modulators typically employ an oscillator with a varactor diode in the tuned circuit. The voltage to the varactor is varied by the modulating signal, which changes its capacitance, therefore changing the resonant point of the oscillator's tuned circuit, which shifts the frequency. As noted above, constant center frequency and deviation ratio are essential to quality FM. Much work has been done to embellish the basic oscillator circuit to provide the needed stability. Even though complex circuitry can be added to automatically compensate for power supply and temperature variations, these circuits still require periodic recalibration to deal with component aging.

Recent developments in digital signal processing (DSP) devices have made it possible to create high quality FM modulation using all-digital circuitry. This modulator does not require periodic recalibration, it does not drift with temperature or power supply variations, and it is very easy to reproduce since there are no analog adjustments (other than the level of the input analog modulating signal). At the heart of this circuit is a Direct Digital Synthesizer (DDS), such as the AD9850 Complete-DDS (C-DDS) device. The AD9850 consists of a digital phase accumulator, a phase/amplitude converter and a D/A converter. It creates a linear ramp in the phase accumulator with a frequency that is dependent on the phase accumulator's input value. The ramp is mapped to a sampled sinusoidal signal by the phase-to-amplitude converter. The sampled digital signal is then D/A converted and filtered with a reconstruction filter to produce an analog waveform. All functions of the DDS (except the analog reconstruction filter) are contained in the AD9850 chip. The sampled signal is created at a sample rate of 125 MHz, allowing high frequency RF output. Prior to the release of the AD9850, very fast, inexpensive C-DDS devices did not exist. For a more detailed explanation of the operation and specifications of a C-DDS device, please refer to the theory of operation in the AD9850 data sheet.

#### **HARDWARE IMPLEMENTATION**

The implementation of the FM RF generator consists of an Analog Devices EZ-KIT Lite 16-bit DSP development board, some I/O decode circuitry, and an evaluation board for the DDS—the AD9850-FSPCB as shown in Figure 1.

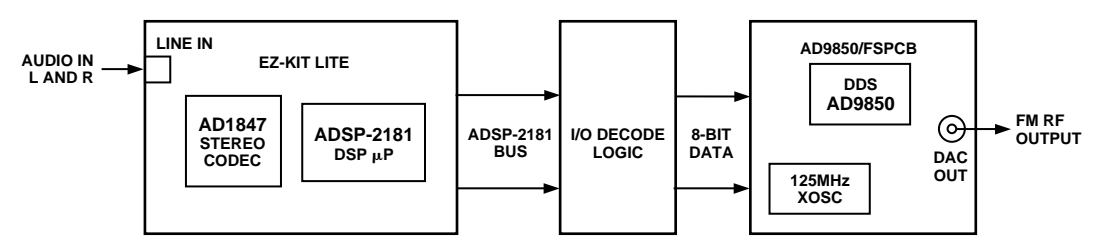

Figure 1. Block Diagram of FM RF Generator Implementation

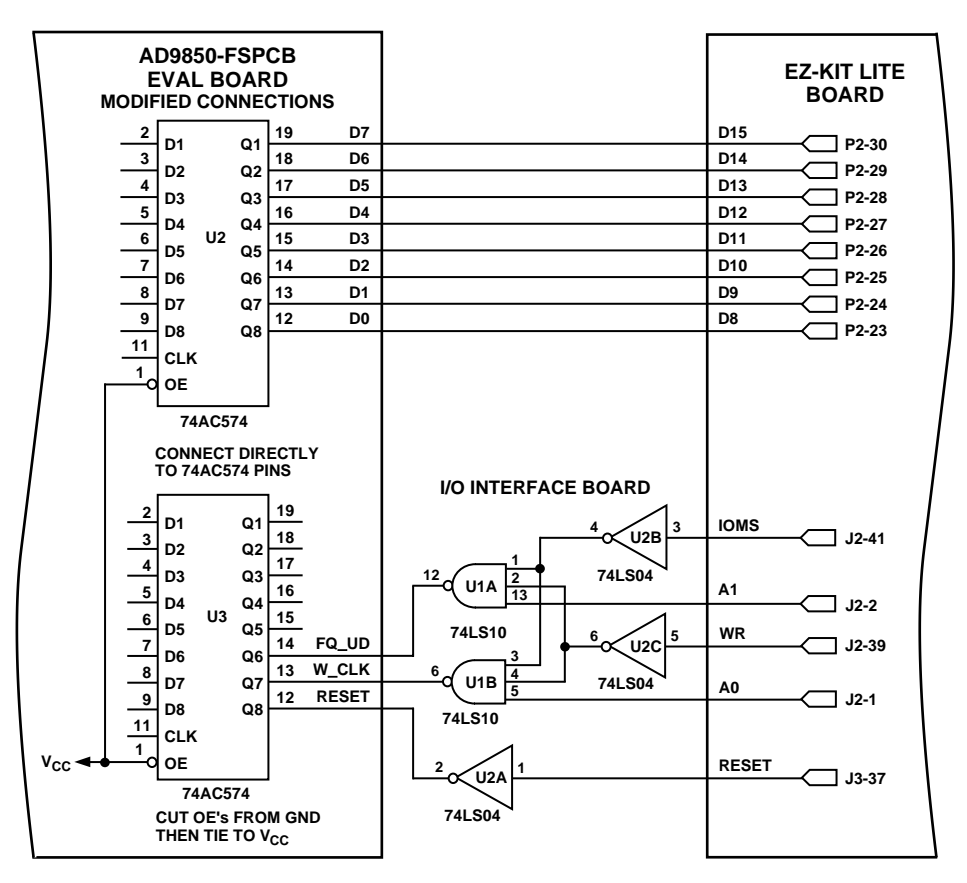

Figure 2. Schematic of I/O Decode Logic and Interconnections

The EZ-KIT Lite contains an Analog Devices ADSP-2181 KS-133 16-bit DSP with 16K  $\times$  24 of program memory RAM and  $16K \times 16$  of data memory RAM.

Hardware documentation comes with the EZ-KIT Lite development board and schematics for the AD9850 C-DDS are in the AD9850 data sheet. The I/O decode logic and interconnections are shown in the schematic in Figure 2.

The AD9850-FSPCB evaluation board is made to interface to the parallel port of a PC. It has a Centronics-type connector on it and buffers to work with the parallel port. A simple way to connect it to an external DSP is by disabling the buffers as shown in the schematic, by disconnecting the output enables from the ground plane of the PCB and wiring them to  $V_{CC}$ . With the buffers disabled, the ADSP-2181 on the EZ-KIT Lite can drive the AD9850 data lines directly. The I/O interface in the schematic decodes I/O address 1 to create the W\_CLK (write clock) signal and I/O address 2 to create the FQ\_UD (frequency update) signal. These are control signals used to write the consecutive frequency bytes into the AD9850 and then strobe the entire 32-bit frequency word into the operational register respectively. RESET is brought in to initialize the AD9850. Please refer to the AD9850 data sheet for more information on loading the C-DDS.

#### **DSP FIRMWARE IMPLEMENTATION**

Two programs are described here. The first is for a monaural FM modulator (fm\_xmit.dsp) and the second is for stereo (fmStereo.dsp). Both programs are stand-alone single modules and can be loaded into the EZ-KIT Lite via the serial port using the EZ-KIT Lite monitor. They begin with codec variable initialization. The only difference here is that the codec sample rate for fm\_xmit is 48 kHz while it is set to 44.1 kHz in FmStereo. (This will be explained with the FmStereo program). This part, the initialization code, interrupt vectors and DSP and codec initialization, was copied from a sample program that comes with the EZ-KIT Lite. The following partial listing in Figure 3 describes what happens on every input sample from the codec. First the left and right input samples are divided by two to ensure that they do not overflow as they are summed together. Next, a deviation value is multiplied by the previous sum and then has a center frequency value added to the product. This is all done in 32-bit double precision to preserve the accuracy of the C-DDS. Finally, the 32-bit frequency word is broken into four bytes and sent to the AD9850 C-DDS.

.const w\_clk= 0x0001; {9850 write clock address } .const fq\_ud= 0x0002; { 9850 frequency update address } input\_samples: { use shadow register bank }  $mr0 = dm (rx - but + 1);$  { Left data in }  $mr1 = dm (rx_buf + 2);$  {Right data in } { loopback inputs to outputs } sr = ashift mr0 by -1 (hi); { scale left input by 0.5 }  $af = pass s r1$ : { setup for add }  $sr =$  ashift mr1 by -1 (hi); { scale right input by 0.5 }  $ar = s r 1 + af$ ; { add left and right together } dm (tx\_buf + 1) = ar; { Left data out }<br>dm (tx\_buf + 2) = ar: { Right data out } dm (tx  $but + 2$ ) = ar; { same output on both channels } mx1 = 0x004e; { MSW of peak deviation value }  $mX0 = 0xa4a8;$  { LSW of peak deviation value }<br> $mY1 = ar$ : { L+R codec value (MSW only, LSW=0) } { L+R codec value (MSW only, LSW=0) } {32 bit mpy with one of the LSWs=0 }<br>mr =  $mx0 * my1$  (us); {codec MSW { codec MSW \* deviation LSW }  $mr0 = mr1;$  { shift right by 16 to align with next }  $mr1 = mr2$ ;  $mr = mr + mx1 * my1$  (ss); { mpy MSWs and add previous product } ax1 = 0x4710;  ${MSW of DDS center frequency}$ ax0 = 0xcb29;  ${S}$  ax0 = 0xcb29; ay1 = mr1; { MSW of modulated deviation }<br>av0 = mr0: { LSW of modulated deviation }  ${LSW of modulated deviation }$ <br> ${add LSWs first }$  $ar = ax0 + ay0;$ mr0 = ar, ar=ax1 + ay1 + c; { save result LSW and get sum of MSWs }  $s = 0$ ;<br> $i = 0$ ;<br> $i = s = 0$ ;<br> $s = 0$ ;<br> $s = 0$ ;<br> $s = 0$ ;<br> $s = 0$ ;<br> $s = 0$ ; { output first byte to DDS } sr = lshift ar by -8 (hi); { move MSB of MSW to align with D8-D15 } io(w\_clk) = sr1; { output second byte to DDS, MSB of MSW } nop;  $io(w \text{ }clk) = ar;$  { output third byte to DDS, LSB of MSW } sr = lshift mr0 by -8 (hi); { move MSB of LSW to align with D8-D15 } io(w\_clk) = sr1; { output forth byte to DDS, MSB of LSW } nop; io(w\_clk) = mr0; { output fifth byte to DDS, LSB of LSW } nop; io(fq\_ud) = sr0; { output latch pulse, data is irrelevant } rti;

Figure 3. Partial Listing of Monaural FM Code

The signal can be received on a conventional FM radio (mono) at 90.3 MHz. The C-DDS has an  $f_s = 125$  MHz so the programmed frequency of 34.7 MHz will have its first alias at 90.3 MHz. The first alias will be attenuated by 9.4 dB due to the  $sin(x)/x$  curve from the sampling, but there is plenty of signal to drive an FM radio. (The alias concept is described in Figure 5 in the AD9850 data sheet.) Note that the C-DDS cannot have a low pass filter with cutoff at Nyquist on its output or it will block the first alias. A bandpass filter that passes 88 MHz to 108 MHz should be used to filter out the fundamental and the other aliases.

The center frequency for the C-DDS for 34.7 MHz has a 32-bit value of 4710CB29H. The peak deviation of 75 kHz is a C-DDS offset of 00275254H. The number used as the deviation value is twice that to compensate for the fact that the input sum was divided by two to avoid overflow. These constants are arrived at from the equation:

 $Value = f / (125 MHz/2E32) = 34.3597 \times f$  ( $f_S = 125 MHz$ )

The value for the transmit center frequency and deviation could be changed or stored in data memory and could be treated as variables in the program. They could then be changed on the fly, perhaps from I/O switches or via the serial port as desired.

When sending I/O to the AD9850, several wait states are used to compensate for the decode logic. At least one cycle is needed between I/Os to the AD9850 which can be provided by a needed instruction or a nop. The first byte to the DDS is the phase byte and is always zero. The frequency bytes that follow are output in order from MSByte to LSByte.

## **Stereo Implementation**

The FM monaural case was actually very straightforward. Creating the signal for FM stereo is a bit more involved. First of all, there is no change or addition to the hardware. For stereo, three signals are created and summed together that then FM-modulate the DDS. The first signal is the same as in the monaural case, the sum of the left and right channels. The second signal is a pilot tone at 19 kHz that has a level of 9% of the maximum signal. The third signal is the left-minus-right channel, double sideband suppressed, carrier modulated by a 38 kHz tone. The 38 kHz tone is generated so that it has a rising edge at every zero crossing of the 19 kHz tone.

The multiplex of these signals has frequencies that can extend to 53 kHz (assuming that the input signal goes up to 15 kHz). Clearly, if we keep the 48 kHz sample rate used in Fm\_xmit, the multiplex will alias into itself. A codec sample rate of 44.1 kHz was chosen with two inserted samples evenly spaced between. This gives a final sample rate of 132.3 kHz. The two "extra" samples are created using the ADSP-2181 timer and some careful coding. This sample rate provides nearly exact 16-bit phase input values for the Numerically Controlled Oscillators (NCOs) that create the 19 kHz and 38 kHz tones. The following assembly code shown in Figure 4 is a partial listing for the stereo FM generator. Initialization and redundant code to the mono FM generator have been omitted.

# **AN-543**

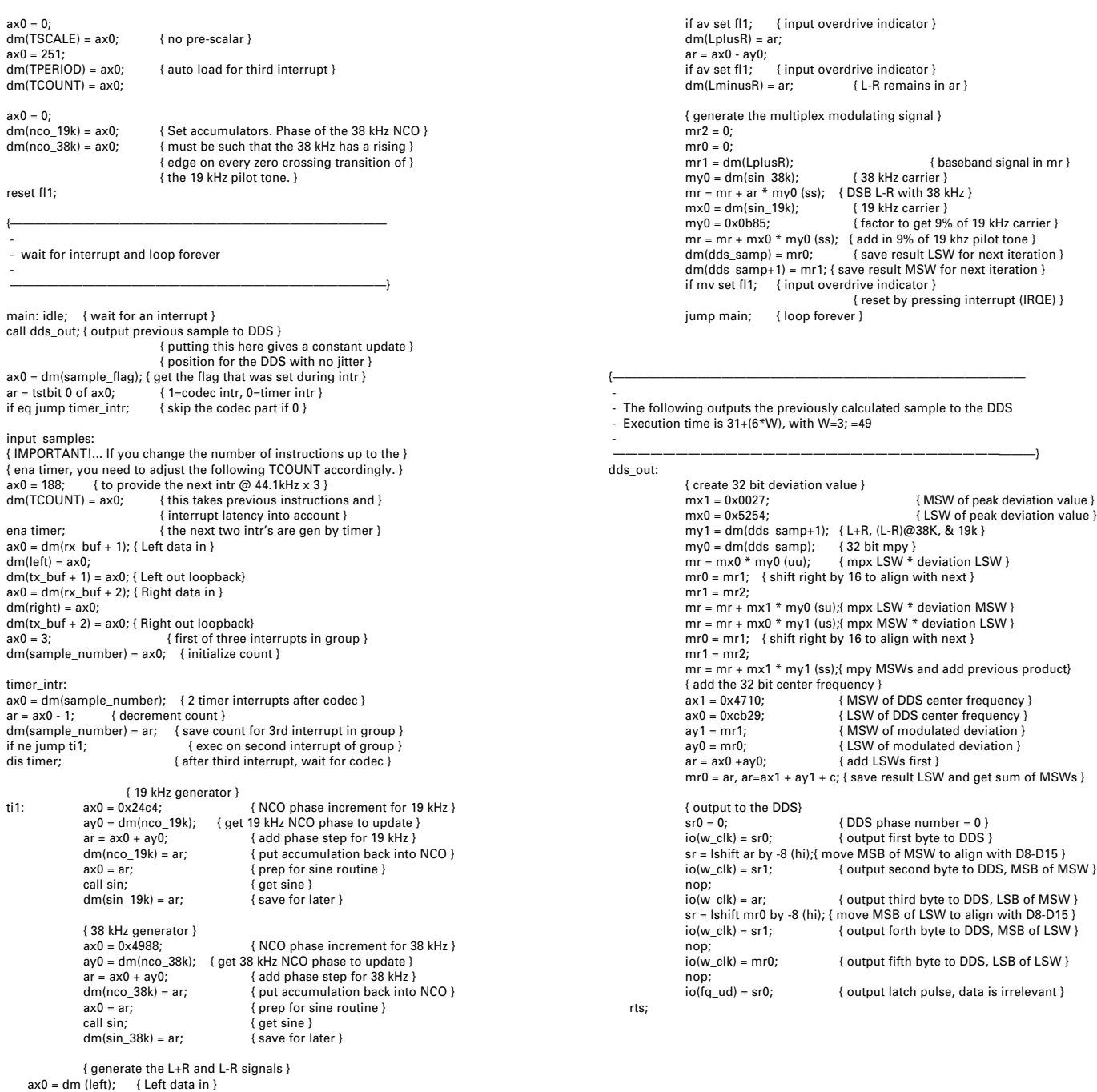

ax0 = dm (left); { Left data in } ay0 = dm (right); { Right data in } ar = ax0 + ay0;

Figure 4. Partial Listing of Assembly Code for Stereo FM Generator

At the beginning of the code, the ADSP-2181 internal timer is set to have no prescaler and to interrupt 251 clock cycles after the last timer interrupt. This places two timer interrupts between each codec interrupt. More on this later. The firmware NCOs for the internally generated 19 and 38 kHz carriers are also initialized so t they have the proper phasing as previously explained. The routine then enters the main loop, which executes once per interrupt. First in the loop is a call to the DDS output routine. By calling the DDS output routine at the same point after the interrupt, no jitter is created on the output signal. This subroutine is similar to the one in fm\_xmit, but operates on a full 32-bit sample from the multiplex generator. In the fm\_xmit routine the input samples were only 16 bits. The deviation value 0x00275254 is equivalent to 75 kHz. The rest of the DDS output routine operates as in fm\_xmit.

The routine then determines if the interrupt was caused by the codec or the timer by the use of a flag (sample\_flag) set in the interrupt routine. If the interrupt was from the codec, the timer is initialized and starts to create the next interrupt. This is done with a count of 188, which compensates for the instructions already executed since the interrupt. This gives the effect of 251 cycles between interrupts. Note that the selection of this timer value is very critical to create evenly spaced interleaved interrupts. At this point left and right input signals are retrieved from their DM locations (and output back out of the codec for a sanity check) and the sample number is set to three to start the interrupt interleave process.

The routine then falls into the housekeeping function for timer interrupts. Sample\_number is decremented to two. On the next pass through this routine (caused by the first timer interrupt) the sample\_number will be decremented to one and the timer will autoload. On the third pass, the sample\_number will be decremented to zero and this will cause the timer to be shut off. The cycle then repeats with the next interrupt coming from the codec.

The code that follows this is executed by all interrupts. It first creates the 19 kHz carrier by incrementing the 19 kHz NCO, and then creates the sine carrier by using the sin routine copied from the Analog Devices Applications Handbook, Volume 1. This routine uses a power series to approximate the sine of the NCO phase angle. The 38 kHz carrier is then generated in the same fashion but with a NCO phase increment twice that of the 19 kHz generator. The sum and difference of the left and right signals is then created and checked for overflow. Overflow will light the red LED on the EZ-KIT Lite board to indicate the condition. The light must be manually extinguished by pressing the interrupt button.

Next the multiplex is generated. First the left-plus-right signal is recalled and added to the product of the leftminus-right times the 38 kHz carrier. This product created the DSB modulation about 38 kHz for the difference signal. The sum is then added to the product of the 19 kHz signal times the constant 0x0b85, which yields the 9% 19 kHz reference carrier. The multiplex sample is then stored for output after the next interrupt, and the loop returns to idle to wait for the next interrupt.

This routine is an example of multirate processing. It demonstrates the capability of the ADSP-2181 and the flexibility of the AD9850. Even with the additional code required for the FM stereo multiplex, there is still room for more. One other possibility is the addition of an SCA multiplex added into the stereo multiplex as is done in many FM broadcasts. For this the sample rate must be further increased and the carrier for the SCA created in a similar fashion to the 19 kHz and 38 kHz carriers.

#### **Dynamic Performance**

A graph of the spurious performance of the direct DAC output of the AD9850 is shown in Figure 5. First, there was no shielding on the breadboard prototype so some pickup was likely. The first point is that there appears to be clock feed through at 125 MHz and possibly at half of that frequency. When operating at a frequency near 40 MHz, the AD9850 is anticipated to have spurs that are –45 dBc. Figure 5 shows that this is in fact the case.

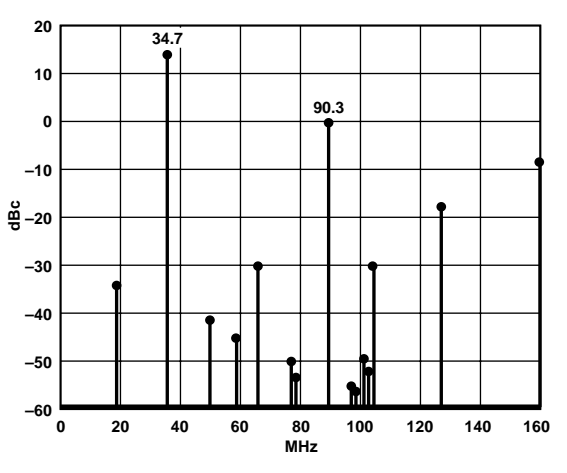

Figure 5. Typical DDS Output Spurious Performance

Notice that the first alias at 90.3 MHz is about 12 dB down from the fundamental at 30.4 MHz. This is close to what was calculated from the (sin x)/x curve mentioned earlier. There are spurs only 30 dB down with respect to the signal at 90.3 MHz, but they are at least 15 MHz away and could be conventionally filtered. It was also found (not on the graph) that there were numerous spurs in 48 kHz increments from 90.3 MHz that went out to ±300 kHz of it. These were –55 dB with respect to the 90.3 MHz signal. Outside of this range to the first spur from 90.3 MHz (which is 7 MHz away) all energy was found to be 60 dB down with respect to the 90.3 MHz signal.

As a point of reference, the 1982 Reference Data For Radio Engineers states on page 30-6 that acceptable performance for an FM broadcast station with respect to out-of-band radiation is that between 120 kHz and 240 kHz from carrier, emissions should be –25 dBc. From 240 kHz and 600 kHz it should be –35 dBc and beyond 600 kHz,

 $-80$  dBc or 43 + 10 log P, where P is the transmitter power in watts. Considering the measurements above, it seems that conventional lumped-element filtering would clean up the AD9850's output signal to broadcastquality limits. Another possibility would be to use SAW filters; in view of the high level of output available from the AD9850, losses in the SAW could be compensated for without degrading SNR.